# (DBMAT31)

#### **ASSIGNMENT 1**

#### B.A/B.Sc. DEGREE EXAMINATION, DECEMBER 2020.

### Third Year

#### Mathematics

### Paper III - RINGS AND LINEAR ALGEBRA **MAXIMUM MARKS:30 ANSWER ALL OUESTIONS**

- Explain about Cancellation law in a ring R 1. వలయము R లో కొట్టివేత న్యాయమును వివరింపుము.
- 2. Show that a field has no Zero divisors. క్షేత్రము శూన్యభాజక రహితమని చూపుము.
- 3. Show that every field is an integral domain. ప్రతి క్షేతము పూర్ణాంక ప్రదేశమని చూపుము.
- Show that the homomorphic image of a Commutative ring is a Commutative ring.  $4.$ ఒక వినిమయ వలయానికి సమరూపతా <sub>l</sub>పతిబింబము, ఒక వినిమయ వలయమని చూపుము.
- 5. Define Linear Span. Prove that  $L(S)$  is a subspace of  $V(F)$ .  $\omega$ బుజా వితప్తిని నిర్వచించి, సదిశాంతరాళం V(F) కు  $\text{L}(\text{S})$  ఒక ఉపాంతరాళం అని నిరూపించండి.
- Determine whether or not the following vectors form a basis of  $R^3$  (1,1,2), (1,2,5), (5,3,4). 6.  $R^3$  లో  $(1,1,2)$ ,  $(1,2,5)$ ,  $(5,3,4)$  సదిశలు ఆధారాన్ని ఏర్పరచునో లేదో కనుక్కోండి.

# (DBMAT31)

#### **ASSIGNMENT 2**

#### B.A/B.Sc. DEGREE EXAMINATION, DECEMBER 2020.

#### Third Year

#### Mathematics

### Paper III - RINGS AND LINEAR ALGEBRA **MAXIMUM MARKS:30 ANSWER ALL OUESTIONS**

1. Derive Rank and Nullity of T

పరివర్తనా కోటి మరియు పరివర్తనా శూన్యత T ను నిర్వచించండి.

- Prove that the two matrices A and  $C^{-1}AC$  have the same characteristic roots.  $\overline{2}$ . రెండు మాత్రిక A,  $C^{-1}AC$  లు ఒకే లాక్షిణిక మూలాలను కలిగి ఉంటాయని చూపండి.
- Show that a finite integral domain is a field. 3.  $(a)$  (i)
	- $(ii)$ Show that the intersection of two sub-rings of a ring  $R$  is a sub-ring of  $R$ .
	- పరిమిత పూర్ణాంక చ్రదేశము, ఒక క్షేతమగునని చూపుము.  $(i)$
	- వలయము  $R$  కి రెండు ఉపవలయాల ఛేదనము  $R$  కి ఉపవలయమగునునని చూపుము.  $(ii)$
	- $(b)$  $(i)$ Define Kernal of a homomorphism on rings.
		- $(ii)$ If R is a commutative ring with unit element and M is an ideal of R, then M is a maximal ideal of R iff R/M is a field.
		- వలయసమరూపత కెర్నల్ (అంతస్థము) ను నిర్వచించుము.  $(i)$
		- $\alpha$ యూనిట్ మూలకము కల్గియుండి వినిమయ వలయము R మరియు M ఐడియల్ R కి M అధికతమ  $(ii)$ ఐడియల్ అగుటకు ఆవశ్యక, పర్యాప్త నియమము R/M ఒక క్షేతము.
- Prove that a set of vectors which contains the zero vector  $\overline{0}$  is linearly dependent.  $(i)$ 4. (a)
	- Prove that a system consisting of a single non-zero vector is always linearly  $(ii)$ independent.
	- శూన్యసదిశ  $\overline{\textit{o}}$  మూలకముగా కలిగిన బ్రతి సదిశా సమితి ఋజువరాధీనమని చూపండి.  $(i)$
	- ఒకే ఒక శూస్యేతర సదిశ రుజుస్వాతంఁత్య సమితిని ఏర్పరుచునని చూపండి.  $(ii)$
	- (b) If w be a subspace of finite dimensional vector space V(F), then prove that dim $\left(\frac{V}{W}\right)$  =  $\dim V - \dim W$

పరిమితి పరిమాణ సదిశాంతరాళానికి V(F) ఉపాంతరాళము అయితే dim $\left(\frac{V}{W}\right) = \dim V - \dim W$ అని చూపండి.

(i) Find the characteristic equation of the matrix  $A = \begin{bmatrix} 2 & -1 & 1 \\ -1 & 2 & -1 \\ 1 & -1 & 2 \end{bmatrix}$  and verify that 5.  $(a)$ 

it is satisfied by A.

\n- (ii) Find 
$$
A^{-1}
$$
 if  $A = \begin{bmatrix} 3 & 1 & 1 \\ 2 & 4 & 2 \\ 1 & 1 & 3 \end{bmatrix}$
\n- (i)  $A = \begin{bmatrix} 2 & -1 & 1 \\ -1 & 2 & -1 \\ 1 & -1 & 2 \end{bmatrix}$  మాట్రిక యొక, లాక్షణిక సమీకరణమును కనుకో<sub>1</sub>ండి. ఈ లాక్షణిక
\n- నమీకరణము A సంతృప్తి పరుస్తుందని చూపండి.
\n

(ii) 
$$
A = \begin{bmatrix} 3 & 1 & 1 \\ 2 & 4 & 2 \\ 1 & 1 & 3 \end{bmatrix}
$$
 eawê  $A^{-1}$  3 šas<sup>5</sup><sub>l</sub>, $\circ$ å.

(b) (i) Find the rank of the matrix 
$$
A = \begin{bmatrix} 1 & 3 & 2 & 1 \\ 2 & 4 & 5 & 3 \\ 4 & 6 & 6 & 12 \end{bmatrix}
$$

- $(ii)$ State and prove Cayley-Hamilton theorem.
- (i)  $A = \begin{bmatrix} 1 & 3 & 2 & 1 \\ 2 & 4 & 5 & 3 \\ 4 & 6 & 6 & 12 \end{bmatrix}$  మాత్రిక యొక్క కోటిని కనుక్కోడి.<br>(ii) కెలీ హేమిల్టన్ సిద్ధాంతమును బ్రవచించి నిరూపించండి.

#### 6. (a)  $(i)$ State and prove Cauchy-Schwarz's inequality theorem.

- If  $R = \{(2,1,3), (1,2,3), (1,1,1)\}\$ is a basis of  $R^3$ , construct an orthogonal basis.  $(ii)$
- కొషి ష్వార్ట్ అసమానత సిద్ధాంతమును <sub>l</sub>వాసి నిరూపించుము.  $(i)$
- $R^3$ నకు  $R = \{(2,1,3), (1,2,3), (1,1,1)\}$  ఒక ఆధారమయితే ఒక లంబాభిలంబ ఆధారాన్ని నిర్మించండి.  $(ii)$

 $(b)$  $(i)$ State and prove Bessel's Inequality.

- Find a unit vector orthogonal to  $(4,2,3)$  in  $\mathbb{R}^3$  interval.  $(ii)$
- బెస్సల్స్ అసమానతను <sub>l</sub>వాసి నిరూపించుము.  $(i)$
- $\mathrm{R}^{3}$  అంతరాళంలో  $(4,2,3)$  సదిశకు లంబంగా ఉండే యూనిట్ సదిశను కనుక్కోండి.  $(ii)$

# (DBMAT 32)

#### **ASSIGNMENT 1**

#### BA DEGREE EXAMINATION, DECEMBER 2020.

### Third Year

#### Mathematics

### Paper - IV : NUMERICAL ANALYSIS **MAXIMUM MARKS:30 ANSWER ALL QUESTIONS**

Construct finite forward difference table for the function  $y = x^3$ .  $1.$ 

 $y = x^3$  చ్రమేయానికి పరిమిత ఫురోగమన వ్యత్యాస పట్టికను నిర్మించండి.

- $2.$  $(a)$ Define averaging operator  $\mu$ .
	- (b) Define Shift operator.
	- Averaging Operator  $\mu$  ను నిర్వచించండి.  $(a)$
	- Shift operator ను నిర్వచించండి.  $(b)$
- Evaluate (a)  $\Delta^2$  sin(px + q) (b)  $\Delta(e^{ax+b})$ 3. (a)  $\Delta^2$  sin(px + q) (b)  $\Delta(e^{ax+b})$  e  $\Delta$  e  $\Delta$  e  $\Delta$  stos<sup>6</sup><sub>}</sub> o c.
- Find the missing term in the following data 4.

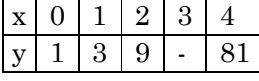

ఈక్రింది పట్టికలోని లోపించిన ఖాళీలను కనుక్కోండి.

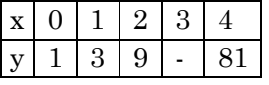

- Explain Iteration method 5. ఇఁటిషన్ పద్ధతిని వివరించండి.
- Write Evertt's formula 6. ఎవర్ట్స్ సూత్రాన్ని ద్రాయండి.

# (DBMAT 32)

#### **ASSIGNMENT 2**

#### BA DEGREE EXAMINATION, DECEMBER 2020.

#### Third Year

#### Mathematics

### Paper - IV: NUMERICAL ANALYSIS **MAXIMUM MARKS:30 ANSWER ALL OUESTIONS**

1. Explain simpson's  $\frac{3}{8}$ <sup>th</sup> rule

సింప్పన్స్  $\frac{2}{3}$ <sup>kh</sup> rule ను వివరించిండి.

- $2.$ Explain Matrix inverse method. మాత్రికా విలోమ పద్ధతిని వివరించండి.
- 3.  $(a)$  (i) State and prove Newton's Forward interpolation formula.
	- (ii) If  $\mu_0 = 1, \mu_1 = 0, \mu_2 = 5, \mu_3 = 22, \mu_4 = 57$ . Find  $\mu_{0.5}$ .
	- (i) నూటన్స్ ఫురోగమన అంతర్వేశన సూత్రాన్ని <sub>l</sub>పవచించి నిరూపించండి.
	- (ii)  $\mu_0 = 1, \mu_1 = 0, \mu_2 = 5, \mu_3 = 22, \mu_4 = 57$  అయితే  $\mu_{0.5}$  విలువను కనుక్కోండి.
	- State and prove Lagranses interpolation formula.  $(b)$  $(i)$ 
		- Using divided difference table, find  $f(x)$ , which takes the values 1, 4, 40, 85 at  $(ii)$  $x = 0, 1, 3, 4.$
		- (i) లెగ్రాంజ్ అంతర్వేశన సూత్రాన్ని ప్రవచించి నిరూపించండి.
		- (ii)  $x = 0, 1, 3, 4$  వద్ద  $f(x) = 1, 4, 40, 85$  అయితే విభాజిత వ్యత్యాస (difference) పట్టిక ద్వారా  $f(x)$ , ను కనుక్కోండి.
- (a) State and prove Gauss Forward Interpolation formula. 4. గౌస్ ఫురోగమన అంతర్వేశన సూత్రాన్ని చ్రవచించి నిరూపించండి.
	- Use stirling formula to find  $y_a$ , given  $y_1 = 5225$ ,  $y_6 = 4316$ ,  $y_{11} = 3256$ ,  $y_{10} = 1926$ ,  $(b)$  $(i)$  $y_{21} = 306.$ 
		- Find the value of  $y_{15}$ , using Bessle's formula if  $y_{10} = 2854$ ,  $y_{14} = 3162$ ,  $y_{18} = 3544$ ,  $(ii)$  $y_{22} = 3992.$
		- $y_1 = 5225, y_6 = 4316, y_{11} = 3256, y_{10} = 1926, y_{21} = 306$  అయినప్పుడు స్టెర్లింగ్ సూత్రాన్ని  $(i)$ ఉపయోగించి  $y_a$  విలువను కనుక్కోండి.
		- (ii)  $y_{10} = 2854$ ,  $y_{14} = 3162$ ,  $y_{18} = 3544$ ,  $y_{22} = 3992$  అయితే బెసెల్స్ సూత్రాన్ని ఉపయోగించి  $y_{15}$  విలువను కనుక్కోండి.
- Using Romberg's integration, Calculate  $\int_0^{\frac{1}{2}} \frac{x}{\sin x} dx$  correct to 4 decimal places. 5.  $(a)$ రాంబర్గ్ సమాకలని  $\int_0^{\frac{1}{2}} \frac{x}{\sin x} dx$  ని 4 decimal స్థానాలలో Calculate చేయండి.
	- Evaluate  $\int_0^1 \sqrt{1+x^4} dx$  using Simpson's <sup>3/4th</sup> rule.  $(b)$  $\int_0^1 \sqrt{1+x^4} \, dx$  ను సింప్సన్స్  $\frac{3}{8}$ <sup>th</sup> rule ద్వారా కనుక్కోండి.
- Find root of the equation  $x^3 x 1 = 0$  by Bisection method. 6.  $(i)$ (a)
	- Find a real root of  $x = e^{-x}$  by iteration method.  $(ii)$
	- Bisection పద్ధతి ద్వారా  $x^3 x 1 = 0$  సమీకరణకు ఒక వాస్తవ వర్గం కనుక్కోండి.  $(i)$
	- ఇ౹టెషన్ పద్ధతి ద్వారా $x = e^{-x}$  నకు ఒక వాస్తవ వర్గాన్ని కనుగొనుము.  $(ii)$
	- Solve the following equations by Gauss-Sidel method.  $(b)$

 $10x_1 - 2x_2 - x_3 - x_4 = 3$  $-2x_1 + 10x_2 - x_3 - x_4 = 15$  $-x_1 - x_2 + 10x_3 - 2x_4 = 15$  $-x_1 - x_2 - 2x_3 + 10x_4 = -9$ 

(Correct to 3 decimal places).

ఈ<sub>l</sub>కింది సమీకరణాలను గౌస్ – సిడెల్ పద్ధతి ద్వారా సాధించండి.

 $10x_1 - 2x_2 - x_3 - x_4 = 3$  $-2x_1 + 10x_2 - x_3 - x_4 = 15$  $-x_1 - x_2 + 10x_3 - 2x_4 = 15$  $-x_1 - x_2 - 2x_3 + 10x_4 = -9$ . (Correct to 3 decimal places).

# (DBSTT31)

### **ASSIGNMENT 1** B.A DEGREE EXAMINATION, DECEMBER 2020. Third Year **Statistics**

### Paper — III : Applied Statistics **MAXIMUM MARKS:30 ANSWER ALL QUESTIONS**

- $1.$ (a) Distinguish between census and sample survey. సెన్సెస్ మరియు చ్రతిరూప సర్వే మధ్య పోలికలను పోల్చుము.
	- Obtain the variances of the estimated mean in proportional and optimum (b) allocation. అనుపాత మరియు అభిలషణీయ కేటాయింపులలో అంచనా సగటు యొక్క విస్తృతిని రాబట్టుము.
- 2. Work out the analysis of variance for a two-way classification.  $(a)$ ద్వివర్గీకరణకు విస్తృతి విశ్లేషణ చేయుము.
	- Explain the meaning of the definition of the ANOVA. (b) విస్తృతి విశ్లేషణ యొక్క అర్థముల నిర్వచనాలను వివరింపుము.
- $\overline{3}$ . Explain completely randomized block design.  $(a)$  $CRD$  ని వివరించుము.
	- Explain the statistical analysis of LSD (b) లా.చ.ర యొక్క సాంఖ్యక విశ్లేషణ విశదీకరించుము.
- $\overline{4}$ . (a) Construct nP and C-Charts. nP మరియు C- పటాలను నిర్మించుము.
	- Construct  $\overline{X}$  and R-Chart.  $(b)$  $\overline{X}$  మరియు R– పటాలను నిర్మించుము.
- 5.  $(a)$ Explain the importance of direct and indirect standarised death rates? ప్రత్యక్ష, పరోక్ష [పామాణిక మర్యరేటుల [పాముఖ్యతను తెల్పుము.
	- What is the advantages of standardised death rates?  $(b)$ మర్త్యరేటు యొక్క లాభాలను తెల్పుము.

# (DBSTT31)

#### **ASSIGNMENT 2** B.A DEGREE EXAMINATION, DECEMBER 2020. Third Year **Statistics**

### Paper — III : Applied Statistics **MAXIMUM MARKS:30 ANSWER ALL QUESTIONS**

- 1. (a) Explain the construction and uses of life tables. జీవిత పట్టికల నిర్మాణము మరియు ఉపయోగాలను వివరింపుము.
	- Explain organization of N.S.S.O. (b) N.S.S.O యొక్క నిర్మాణమును వివరింపుము.
- 2. Explain the method of moving average for determining trend in a time series (a) data. చలిత మాధ్యమాల పద్ధతి ద్వారా కాల్షణేబలలోని ప్రవృత్తిని కట్టే పద్ధతిని వివరించండి.
	- Give a method of determining seasonal component of a time series. (b) కాల్మశేణి యొక్క ఋతుచలనాల అంశాన్ని నిర్ధారించే ఒక పద్ధతినిమ్ము.
- 3. (a) What are the weighted Index Numbers? భారత సూచీ సంఖ్యలు అనగానేమి?
	- (b) Explain any two weighted Index numbers? ఏవైనా రెండు భారత సూచీ సంఖ్యలను వివరింపుము.
- (a) Mention any two uses of stratified random sampling. 4. స్తరిత చ్రతిరూప గ్రహణ పద్ధతి యొక్క రెండు ఉపయోగాలను తెల్పుము.
	- $(b)$ Define Block and Replication. బ్లాక్ మరియు రిప్లికేషన్ను నిర్వచింపుము.
	- Define ANOVA.  $(c)$ ANOVA ను నిర్వచింపుము.
	- Define the term of Experimental Error.  $(d)$ ప్రయోగ దోషమును నిర్వచింపుము.
	- (e) What is time series? కాల్మశేణి అనగానేమి?
- What is deflation of I.N?  $(f)$ సూచీసంఖ్యల <sub>(</sub>దవ్యోల్బణము అనగానేమి?
- (g) What are the merits and demerits of  $\overline{X}$  –Chart.  $\overline{X}$  – పటము యొక్క యోగ్యతా అయోగ్యతలను తెల్పుము.
- (h) Age specific fertility rate. వయోనిర్ణీత సారవత్వపు రేటు.
- Write any two uses of vital statistics.  $(i)$ జీవసాంఖ్యకాల యొక్క ఏవైనా రెండు ఉపయోగాలు <sub>l</sub>వాయుము.
- Fixed and chain based methods.  $(j)$ స్థిర ఆధారపద్ధతి, గొలుసు ఆధార పద్ధతి.

## **(DBSTT 32)**

### **ASSIGNMENT 1**  B.A. DEGREE EXAMINATION, DECEMBER 2020. Third Year

### Statistics – IV : OPE. RES., COMP, PROGRA. AND NUME. ANALY. **MAXIMUM MARKS :30 ANSWER ALL QUESTIONS**

- 1. (a) Describe the transportation problem with its general mathematical formulation.
	- (b) Solve the following assignment problem of maximization.

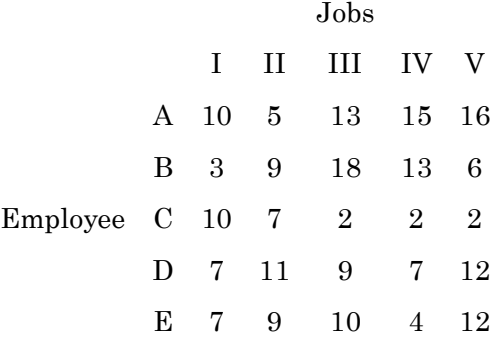

2. (a) Solve the LPP by using graphical method.

 $Max z = 5x_1 + 7_2$  S.T.C and  $x_1, x_2 \ge 0$ .  $10x_1 + 7x_2 \leq 35$  $3x_1 + 8x_2 \leq 24$  $x_1 + x_2 \leq 4$ 

- (b) Explain simplex method of solving LPP.
- 3. (a) Explain two-person zero sum game.
	- (b) Find the saddle point and hence solve the following .

$$
\begin{array}{c|cccc}\n & B_1 & B_2 & B_3 & B_4 & B_5 \\
A_1 & 3 & 2 & 4 & 5 & 6 \\
A_2 & 1 & 7 & 3 & 4 & 5 \\
A_3 & 7 & 2 & 0 & 3 & 1 \\
A_4 & 5 & 6 & 4 & 5 & 7\n\end{array}
$$

- 4. (a) Distinguish between CPM and PERT.
	- (b) Write the rule of network construction.

### **(DBSTT 32)**

### **ASSIGNMENT 2**  B.A. DEGREE EXAMINATION, DECEMBER 2020. Third Year

### Statistics – IV : OPE. RES., COMP, PROGRA. AND NUME. ANALY. **MAXIMUM MARKS :30 ANSWER ALL QUESTIONS**

- 1. (a) State and Newton's backward formula.
	- (b) For  $X = 0, 1, 2, 3, 4, 5, f(x) = 1, 14, 15, 5, 6$ . Find  $f(3)$  using forward difference table.
- 2. (a) Derive Weddles rule.

(b) Solve 
$$
\int_{2}^{10} \frac{dx}{1+x}
$$
 by Simpson's rule.

3. (a) Write about Regular Falsi method of False position.

(b) Solve the following equation by Gauss method.

 $4x + 3y + 3z = 17$  $x + 2y + 3z = 11$  $2x + 3y + z = 14$ 

- 4. (a) Describe about work sheet in MS-Excel.
	- (b) Explain data entry in excel.
- 5. (a) Define slack variable
	- (b) Define feasible solution
	- (c) Define O.R.
	- (d) Define sequencing problem
	- (e) Define pay off matrix
	- (f) Advantages of PERT
	- (g) Write important methods of inverse interpolation
	- (h) Define forward difference operator
	- (i) State the fundamental principle of difference calculus

——————

(j) Write formula of Newton-Raphson method.

# (DBC 40)

### **ASSIGNMENT 1** B.A. DEGREE EXAMINATION, DECEMBER 2020. Third Year Computer Applications Paper III - REPORT GENERATOR **MAXIMUM MARKS:30 ANSWER ALL QUESTIONS**

- $1.$ (a) Write a procedure to enter and edit text in Excel worksheet. Excel వర్కు పత్రములో text ని ఎలా ఎంటరు చేస్తారు మరియు ఎలా edit చేస్తారో ఆ పద్ధతిని న్ాయండి.
	- How can you check the spelling mistakes in Excel worksheet? (b) వర్కు ప్రతములో పద దోషములను ఎలా నివారిస్తారు?
- $2.$ What are the formatting tips and techniques? ఫార్మేటింగ్ tip లు మరియు మెళుకువలు ఏవి?
- 3. How can you organise large projects in Excel? Excel లో గల అతి పెద్ద ప్రోజెక్టులను ఎలా ఆర్గనైజ్ చేస్తారు?
- What is chart? Explain different types of charts.  $\overline{4}$ . చార్మ అనగా నేమి? వివిధ రకములైన చార్మలను వివరించండి.
- 5. What is macro? Write steps to create and Run a Macro. మే[కో అనగా నేమి? మే[కోని తయారు చేయుటకు మరియు Run చేయుటకు step లను వ్రాయండి.
- 6. How can you add sub totals in Excel? (a) Excel లో sub totals లను ఎలా చేస్తారు?
	- $(b)$ Write a procedure to create student database in Excel. Excel లో student డేటాబేస్లను తయారు చేయు పద్ధతిని బ్రాయండి.
- 7. What are the options in the file menu? File మెనూలో గల option లు ఏవి?
- 8. Give an examples for mathematical functions. మేథమెటికల్ ఫంక్షన్లకు ఉదాహరణలను ఇవ్వండి.
- 9. How can you resize graphic object? గ్రాఫిక్ ఆబ్లైక్బలను ఎలా రిసైజు చేస్తారు?
- 10. How can you increase and decrease row height? Row height (అడ్డు వరుసల ఎత్తు)లను ఎలా పెంచుతారు మరియు ఎలా తగ్గిస్తారు?

# (DBC 40)

### **ASSIGNMENT 2** B.A. DEGREE EXAMINATION, DECEMBER 2020. Third Year **Computer Applications** Paper III - REPORT GENERATOR **MAXIMUM MARKS:30 ANSWER ALL QUESTIONS**

### 1. Write a procedure to multi sort.

Multi sort ಯುಕ್ಕ ವದ್ದ ಶಾ ವ್ರಾಮಂಡಿ.

# 2. What are the parts of chart? చార్మ యొక్క భాగాలు ఏవి?

# 3. What is auto format? ఆటో ఫార్మేటు అనగా నేమి?

4. What is workbook? వర్కు బుక్ అనగా సేమి?

# 5. What are the applications of Excel?

 $Excel$  యొక్క అప్లికేషన్లు ఏవి?

### 6. Use of find and replace.

ఫైండు మరియు రిప్లేస్ యొక్క ఉపయోగము.

#### 7. List the options in view menu.

View మెనూలో గల ఆప్షన్లను తెలపండి.

### 8. Write any two text functions.

ఏవైనా రెండు text ఫంక్షన్లను వ్రాయండి.

#### 9. What is the use of print preview?

చింటు చివ్యూ యొక్క ఉపయోగమేమిటి?

10. How can you insert new worksheet? క్రొత్త వర్కు పత్రమును ఎలా insert చేస్తారు?

# (DBC41)

### **ASSIGNMENT 1**

#### B.A. DEGREE EXAMINATION, DECEMBER 2020.

Third Year

#### **Computer Applications**

### Paper IV - DATA BASE APPLICATIONS **MAXIMUM MARKS:30 ANSWER ALL QUESTIONS**

- $1.$ Discuss the different components of Access. Access లో గల వివిధ భాగాలును వివరించండి.
- 2. What are different types of form wizard? Explain in detail. వివిధ రకములైన Form విజార్శలు ఏమిటి? పూర్తిగా వివరించండి.
- Explain how will you create a Query. 3. క్వరిని ఎలా తయారు చేస్తారో వివరించండి.
- $\overline{4}$ . What is traditional file system? సాంప్రదాయమైన File system అనగా సేమి?
- 5. How will you add graphics to button? Button లను గ్రాఫిక్ లను ఎలా add చేసారు?
- 6. Explain how will you export data to Excel. Excel కి data ని ఎలా ఎగుమతి చేస్తారో వివరించండి?
- $7.$ What is role of database? డేటాబేస్ యొక్క పాత్ర ఏమిటి?
- 8. How can you edit the contents of a Table?  $Table\ \, \text{d}$   $\text{d}$   $\text{d}$
- 9. How will you save a Query? క్వరిని ఎలా save చేయగలరు?
- 10. What is report? రిపోర్టు అనగా నేమి?

# (DBC41)

#### **ASSIGNMENT 2**

#### B.A. DEGREE EXAMINATION, DECEMBER 2020. Third Year **Computer Applications** Paper IV - DATA BASE APPLICATIONS **MAXIMUM MARKS:30**

#### **ANSWER ALL QUESTIONS**

- 1. Why we use expression? Expression లను ఎందుకు ఉపయోగిస్తాము?
- 2. What are objects? ఆభైక్మలు అనగా సేమి?
- 3. Explain predefined format. Predefined ఫార్మేటును వివరించండి.
- $4.$ What is primary key field? <sub>్ద</sub>పైమరి జ్చాడఫీల్మ అనగా సేమి?
- What is record navigation? 5. రికార్డు సేవిగేషను అనగా నేమి?
- What is database printing? 6. డేటాబేస్ బింటింగ్ అనగా సేమి?
- 7. What is referential integrity? రిఫరెన్షియల్ ఇంటిగ్రిటి అనగా సేమి?
- 8. Define database. డేటాబేస్ను నిర్వచించండి.
- 9. What is table? Table అనగా సేమి?
- 10. What is record? రికార్మ అనగా సేమి?